# *What Is Worksheet And Workbook*

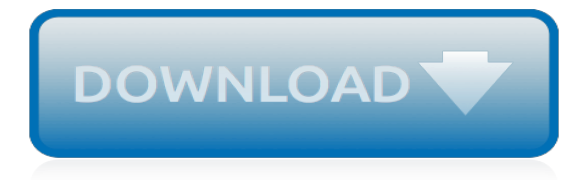

# **What Is Worksheet And Workbook**

Learn more about the Workbook and Worksheet object in Excel VBA. In Excel VBA, an object can contain another object, and that object can contain another object, etc. In other words, Excel VBA programming involves working with an object hierarchy. This probably sounds quite confusing, but we will make it clear.

# **Excel VBA Workbook and Worksheet Object - excel-easy.com**

If the worksheet you want to retrieve exists at compile-time in ThisWorkbook (i.e. the workbook that contains the VBA code you're looking at), then the simplest and most consistently reliable way to refer to that Worksheet object is to use its code name:. Debug.Print Sheet1.Range("A1").Value You can set the code name to anything you need (as long as it's a valid VBA identifier), independently ...

## **excel - Declaring variable workbook / Worksheet vba ...**

In Excel the term "workbook" and the term "file" mean the same thing.…We are currently looking at a workbook called "01-Getting Started" and you see…that name at the top of the screen.…If you're working with a brand-new workbook, you'll see a name like Book 1 or…Book 2 perhaps, at the top of the screen.…We use those terms workbook and file interchangeably, as we work with Excel ...

## **The structure of a worksheet or workbook - lynda.com**

I have 1 WorkBook("SOURCE") that contains around 20 Sheets. I want to copy only 1 particular sheet to another Workbook("TARGET") using Excel VBA.. Please note that the "TARGET" Workbook doen't exist yet. It should be created at runtime.

## **How to copy only a single worksheet to another workbook ...**

There may come a time when you will need to delete a worksheet from a workbook in Excel 2013. For some of you, the single worksheet automatically put into each new workbook that you start is as much as you would ever, ever need (or want) to use. For others of you, a measly, single […]

# **How to Delete a Worksheet from a Workbook in Excel 2013 ...**

I have a MS Excel workbook with several worksheets. Users are directed to this spreadsheet using a hyperlink in an e-mail. Is there any way of expressing the hyperlink for getting the spreads...

# **How do you specify a specific worksheet to open for a MS ...**

Learn how you can print a table with gridlines.. Print page numbers on a worksheet. You can't insert, view or print page numbers in Excel Online. However, if you have the Excel desktop application, you can add page numbers either at the top (headers) or at the bottom (footers) of the worksheet and print it.

#### **Print a worksheet or workbook - Excel**

So most of it is fine but I would like the copied worksheet to be placed at the end of all the worksheets already in the Filename Sample file.

# **Macro to Copy One Worksheet to Another Workbook - Free ...**

Export and save worksheets as new workbook with VBA code . This following code will export every visible worksheet in a new workbook and save the workbook with the name of the original sheet in a newly created folder in the same path as the active workbook.

#### **How to export and save each worksheet as separate new ...**

Excel VBA Basic Tutorial 2 This page contains the 2 nd lesson on the Excel VBA Basic Tutorial series. It covers topics in the most used Excel objects and collections. Beginners in VBA programming are encouraged to go through the 1 st lessons in this series if they had not already done so. This document contains information about the following topics.

#### **Excel VBA Basic Tutorial 2 - Kefra**

Assuming you have one frequently used Microsoft ® Excel ® worksheet in a big workbook, wouldn't

you prefer to land on that specific worksheet when opening the workbook? By creating the simple macro given below, one can land on a specific Excel worksheet and even a specific cell when opening a workbook.

# **Easy steps to open an Excel workbook to a specific worksheet**

Archery Merit Badge Workbook This workbook can help you but you still need to read the merit badge pamphlet. This Workbook can help you organize your thoughts as you prepare to meet with your merit badge counselor.

# **Archery - U.S. Scouting Service Project**

Chapter 1. Reducing Workbook and Worksheet Frustration Hacks 1–16 Excel users know that workbooks are a powerful metaphor. But many users are equally aware that dealing with workbooks can ... - Selection from Excel Hacks, 2nd Edition [Book]

# **1. Reducing Workbook and Worksheet Frustration - Excel ...**

Three ways to unprotect Excel (xls/xlsx) sheet/workbook/spreadsheet/worksheet without password. Work for excel 2007/2010/2013/2016/2017, and have no data lost.

# **Unprotect Excel Sheet/Workbook/Spreadsheet/Worksheet ...**

This workbook may be reproduced and used locally by Scouting volunteers for training purposes consistent with the programs of the Boy Scouts of America (BSA), the World Organization of the Scout Movement (WOSM) or other Scouting and Guiding

# **Fingerprinting - U.S. Scouting Service Project**

To see the steps for pasting a macro into a workbook, and running the macro, please watch this short video tutorial. The written instructions are below the video. Instead of starting from scratch, if you need an Excel macro, you can often find sample code at reputable sites on the internet. To copy ...

# **Excel VBA -- Adding Code to Excel Workbook**

Abundance Acceptance Accuracy Accountability Accomplishment Achievement Adaptability Adventure Affection Aggressiveness Agility Altruism Assertiveness

# **Values Identification Worksheet - Integrative Health Partners**

On the Review tab , see the Protect Workbook icon. If it's highlighted, then the workbook is protected. If you click on the bottom of a sheet inside your workbook, you will notice that the options to change the workbook structure, such as Insert, Delete, Rename, Move, Copy, Hide, and Unhide sheets are all unavailable.. Additionally, in Excel for Windows, the Protect Workbook option in the ...

# **Protect a workbook - Office Support**

Microsoft Excel is an electronic spreadsheet. As with a paper spreadsheet, you can use Excel to organize your data into rows and columns and to perform mathematical calculations. The tutorial teaches you how to create an Excel spreadsheet.

# **Excel Spreadsheet - Baycon Group**

Excel VBA Events: Tutorial And List With 115 Application, Workbook, Worksheet And Chart Events. By J.A. Gomez

[what ever she wants,](https://htmlandphp.com/what_ever_she_wants.pdf) [ars videndi 5 dekorative graphik altmeister graphik,](https://htmlandphp.com/ars_videndi_5_dekorative_graphik_altmeister_graphik.pdf) [casa bella rivista](https://htmlandphp.com/casa_bella_rivista.pdf), [artemis fowl last](https://htmlandphp.com/artemis_fowl_last_guardian.pdf) [guardian](https://htmlandphp.com/artemis_fowl_last_guardian.pdf), [out of mind out of line english edition](https://htmlandphp.com/out_of_mind_out_of_line_english_edition.pdf), [memory work the second generation palgrave macmillan memory](https://htmlandphp.com/memory_work_the_second_generation_palgrave_macmillan_memory_studies.pdf) [studies](https://htmlandphp.com/memory_work_the_second_generation_palgrave_macmillan_memory_studies.pdf), [to romania with love english edition](https://htmlandphp.com/to_romania_with_love_english_edition.pdf), [kafka subjectiviteacute histoire et structures](https://htmlandphp.com/kafka_subjectiviteacute_histoire_et_structures.pdf), [penn foster study guide](https://htmlandphp.com/penn_foster_study_guide_english_composition.pdf) [english composition](https://htmlandphp.com/penn_foster_study_guide_english_composition.pdf), [problems in veterinary medicine dentistry volume 2 number 1 march](https://htmlandphp.com/problems_in_veterinary_medicine_dentistry_volume_2_number_1_march.pdf), [another christ re](https://htmlandphp.com/another_christ_re_envisioning_ministry.pdf) [envisioning ministry,](https://htmlandphp.com/another_christ_re_envisioning_ministry.pdf) [diet for acid reflux disease](https://htmlandphp.com/diet_for_acid_reflux_disease.pdf), [antonio millo isolario](https://htmlandphp.com/antonio_millo_isolario.pdf), [the big6 workshop handbook](https://htmlandphp.com/the_big6_workshop_handbook_implementation_and_impact_big6_information_literacy.pdf) [implementation and impact big6 information literacy](https://htmlandphp.com/the_big6_workshop_handbook_implementation_and_impact_big6_information_literacy.pdf), [solubility curves worksheet answers,](https://htmlandphp.com/solubility_curves_worksheet_answers.pdf) [diese merkw rdige](https://htmlandphp.com/diese_merkw_rdige_kleinigkeit_einer_vision_by_david_clarke.pdf) [kleinigkeit einer vision by david clarke](https://htmlandphp.com/diese_merkw_rdige_kleinigkeit_einer_vision_by_david_clarke.pdf), [solutions manual to accompany elements of physical chemistry,](https://htmlandphp.com/solutions_manual_to_accompany_elements_of_physical_chemistry.pdf) [what if](https://htmlandphp.com/what_if_everyone_knew_your_name.pdf) [everyone knew your name,](https://htmlandphp.com/what_if_everyone_knew_your_name.pdf) [case closed the last wizard of the century english dub,](https://htmlandphp.com/case_closed_the_last_wizard_of_the_century_english_dub.pdf) [spanish last names starting](https://htmlandphp.com/spanish_last_names_starting_with_d.pdf) [with d](https://htmlandphp.com/spanish_last_names_starting_with_d.pdf), [nonverbal learning disability teaching strategies](https://htmlandphp.com/nonverbal_learning_disability_teaching_strategies.pdf), [technology and the soul collected english papers vol 2](https://htmlandphp.com/technology_and_the_soul_collected_english_papers_vol_2.pdf), [list of careers in fashion](https://htmlandphp.com/list_of_careers_in_fashion.pdf), [context clue worksheets 4th grade,](https://htmlandphp.com/context_clue_worksheets_4th_grade.pdf) [1997 national construction estimator 45th ed includes](https://htmlandphp.com/1997_national_construction_estimator_45th_ed_includes_2_disks.pdf) [2 disks](https://htmlandphp.com/1997_national_construction_estimator_45th_ed_includes_2_disks.pdf), [the enneagram test how to discover your personality type](https://htmlandphp.com/the_enneagram_test_how_to_discover_your_personality_type.pdf), [worksheet works word problems,](https://htmlandphp.com/worksheet_works_word_problems.pdf) [futa hunter](https://htmlandphp.com/futa_hunter_supernatural_futa_on_female_menage_erotia_english_edition.pdf) [supernatural futa on female menage erotia english edition](https://htmlandphp.com/futa_hunter_supernatural_futa_on_female_menage_erotia_english_edition.pdf), [broadband premises installation and service guide](https://htmlandphp.com/broadband_premises_installation_and_service_guide_answers.pdf) [answers,](https://htmlandphp.com/broadband_premises_installation_and_service_guide_answers.pdf) [las aventuras de ulises rosemary sutcliff](https://htmlandphp.com/las_aventuras_de_ulises_rosemary_sutcliff.pdf), [day school is better than boarding school in](https://htmlandphp.com/day_school_is_better_than_boarding_school_in.pdf)